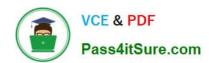

## 220-1102<sup>Q&As</sup>

CompTIA A+ Certification Exam: Core 2

### Pass CompTIA 220-1102 Exam with 100% Guarantee

Free Download Real Questions & Answers PDF and VCE file from:

https://www.pass4itsure.com/220-1102.html

100% Passing Guarantee 100% Money Back Assurance

Following Questions and Answers are all new published by CompTIA
Official Exam Center

- Instant Download After Purchase
- 100% Money Back Guarantee
- 365 Days Free Update
- 800,000+ Satisfied Customers

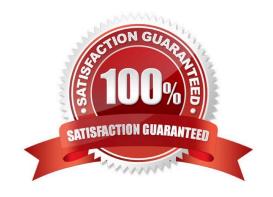

# VCE & PDF Pass4itSure.com

#### https://www.pass4itsure.com/220-1102.html

2024 Latest pass4itsure 220-1102 PDF and VCE dumps Download

#### **QUESTION 1**

Which of the following filesystems replaced FAT as the preferred filesystem for Microsoft Windows OS?

- A. APFS
- B. FAT32
- C. NTFS
- D. ext4

Correct Answer: C

#### **QUESTION 2**

A user received an alert from a Windows computer indicating low storage space. Which of the following will best resolve this issue?

- A. Reviewing System Information
- B. Running Disk Cleanup
- C. Editing the Registry
- D. Checking the Performance Monitor
- E. Increasing the memory

Correct Answer: B

To resolve an issue of low storage space on a Windows computer, the best approach is to Run Disk Cleanup (B). Disk Cleanup is a built-in utility that helps users free up space on their hard drives by deleting temporary files, system files, and other unnecessary files that are no longer needed, thereby resolving low storage space issues

#### **QUESTION 3**

A desktop support technician is tasked with migrating several PCs from Windows 7 Pro to Windows 10 Pro, The technician must ensure files and user preferences are retained, must perform the operation locally, and should migrate one station at a time.

Which of the following methods would be MOST efficient?

- A. Golden image
- B. Remote network install
- C. In-place upgrade
- D. Clean install

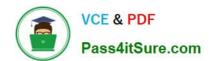

#### https://www.pass4itsure.com/220-1102.html

2024 Latest pass4itsure 220-1102 PDF and VCE dumps Download

Correct Answer: C

An in-place upgrade is the most efficient method for migrating from Windows 7 Pro to Windows 10 Pro, as it will retain all user files and preferences, can be done locally, and can be done one station at a time. An in-place upgrade involves installing the new version of Windows over the existing version, and can be done quickly and easily.

#### **QUESTION 4**

An administrator received a new shipment of mobile devices. Per company policy, all enterprise-issued devices must have two authentication methods, and the organization has already enforced the use of PIN codes as one method. Which of the following device features should the administrator enable?

- A. Smart card
- B. Biometrics
- C. Hard token
- D. One-time password

Correct Answer: B

#### **QUESTION 5**

A computer technician is investigating a computer that is not booting. The user reports that the computer was working prior to shutting it down last night. The technician notices a removable USB device is inserted, and the user explains the device is a prize the user received in the mail yesterday. Which of the following types of attacks does this describe?

- A. Phishing
- B. Dumpster diving
- C. Tailgating
- D. Evil twin

Correct Answer: A

Plugging an unknown USB in a computer can result in several forms of cyberattacks. There\\'s a chance that the malicious USB could infect your computer with a virus, malware, or spyware. It can lead the victim to a phishing site where the cybercriminal can lure the target into sharing their private data. It is literally called \\\\USB baiting\\\\'

220-1102 VCE Dumps

220-1102 Study Guide

<u>220-1102 Braindumps</u>